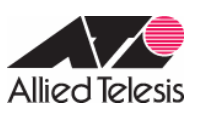

## CentreCOM AR260S

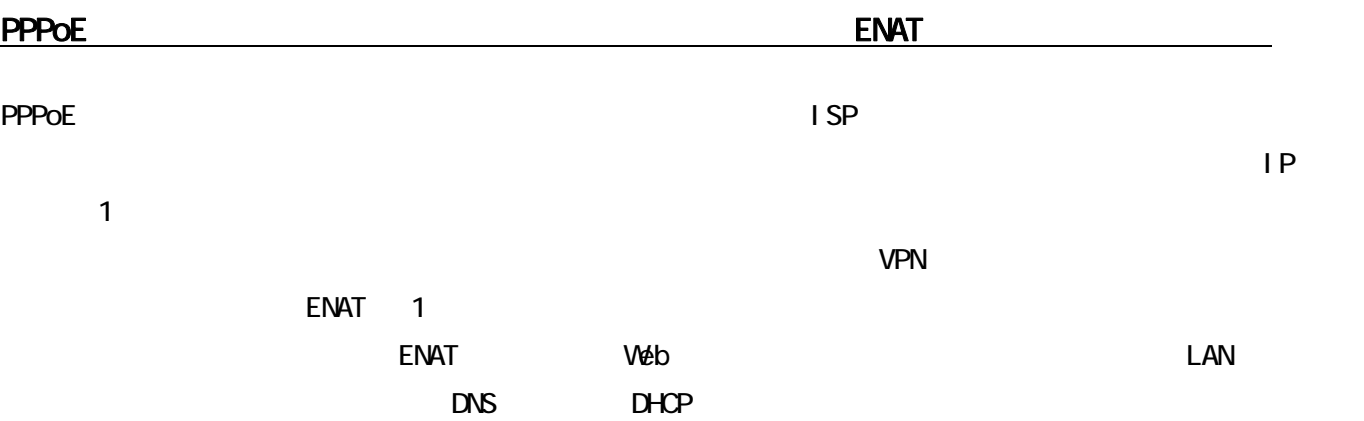

 $\blacksquare$ SP  $\blacksquare$ 

### 1 ISP

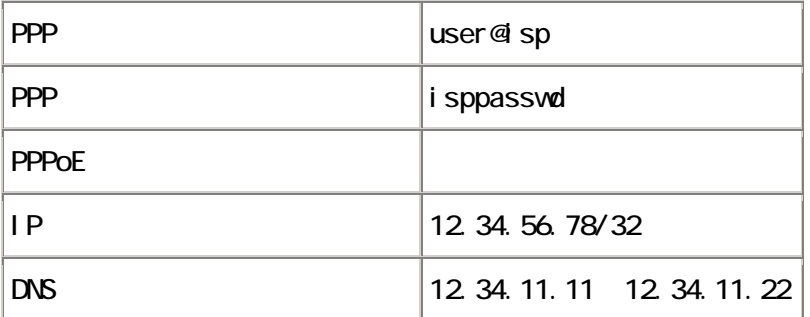

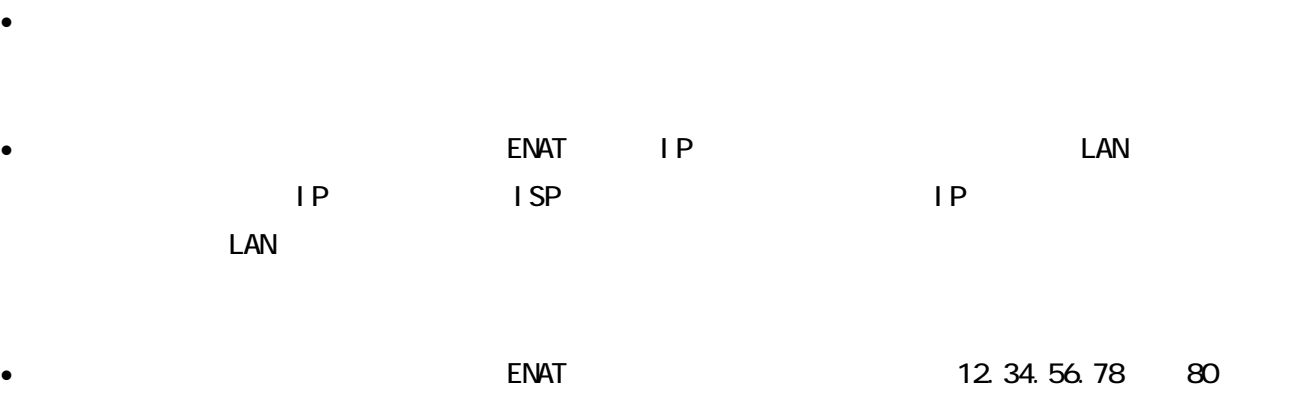

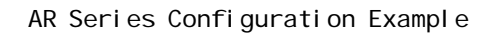

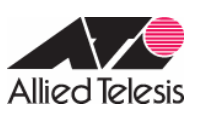

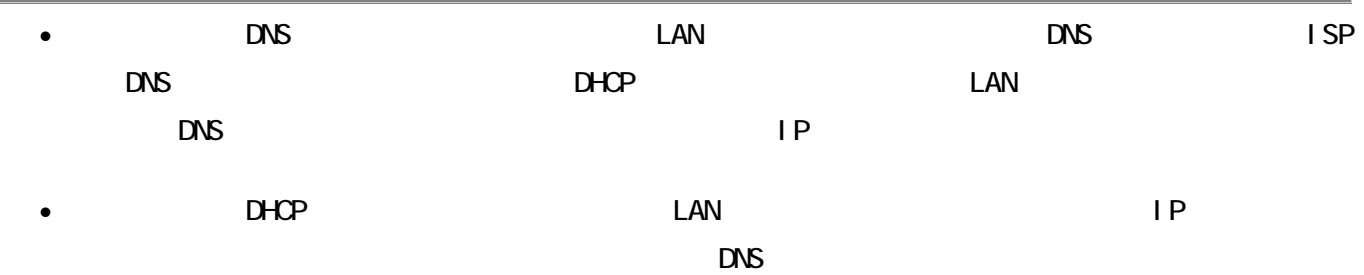

 $D$ HCP  $D$ 

表 2:ルーターの基本設定

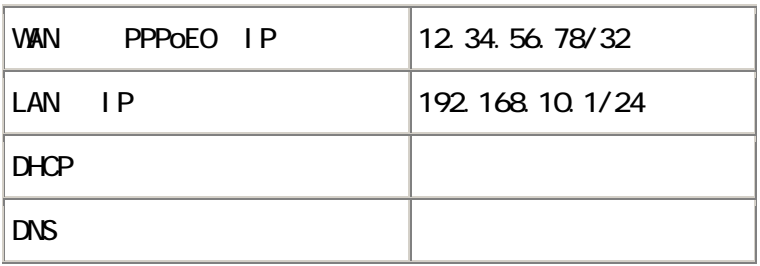

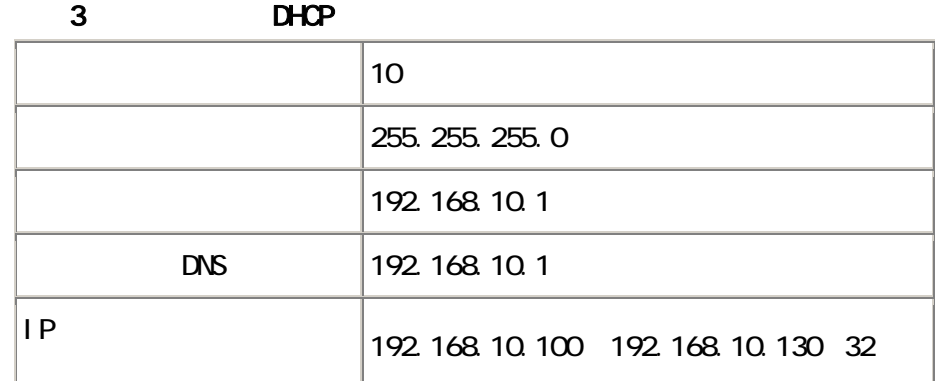

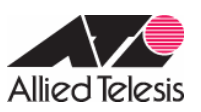

AR Series Configuration Example

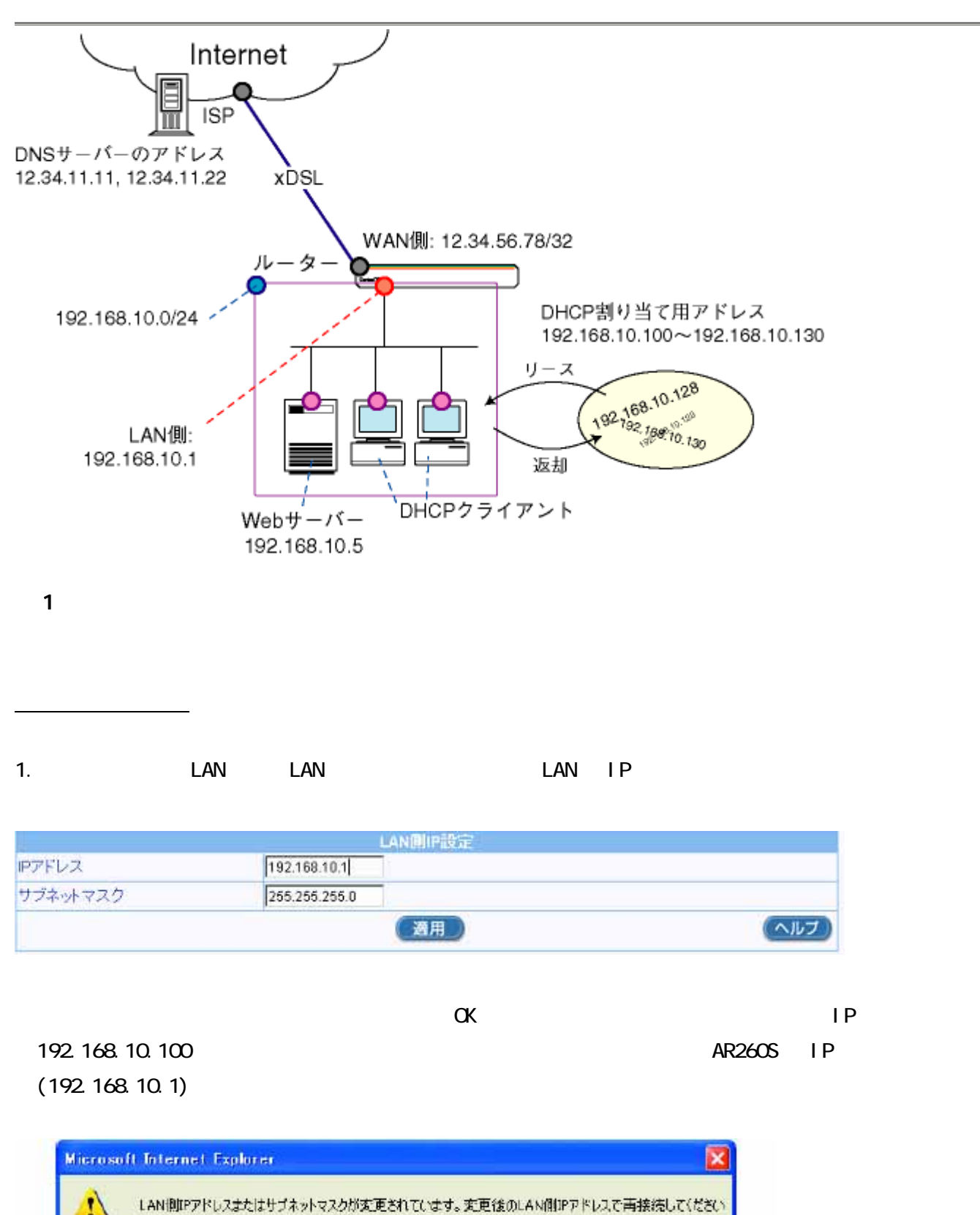

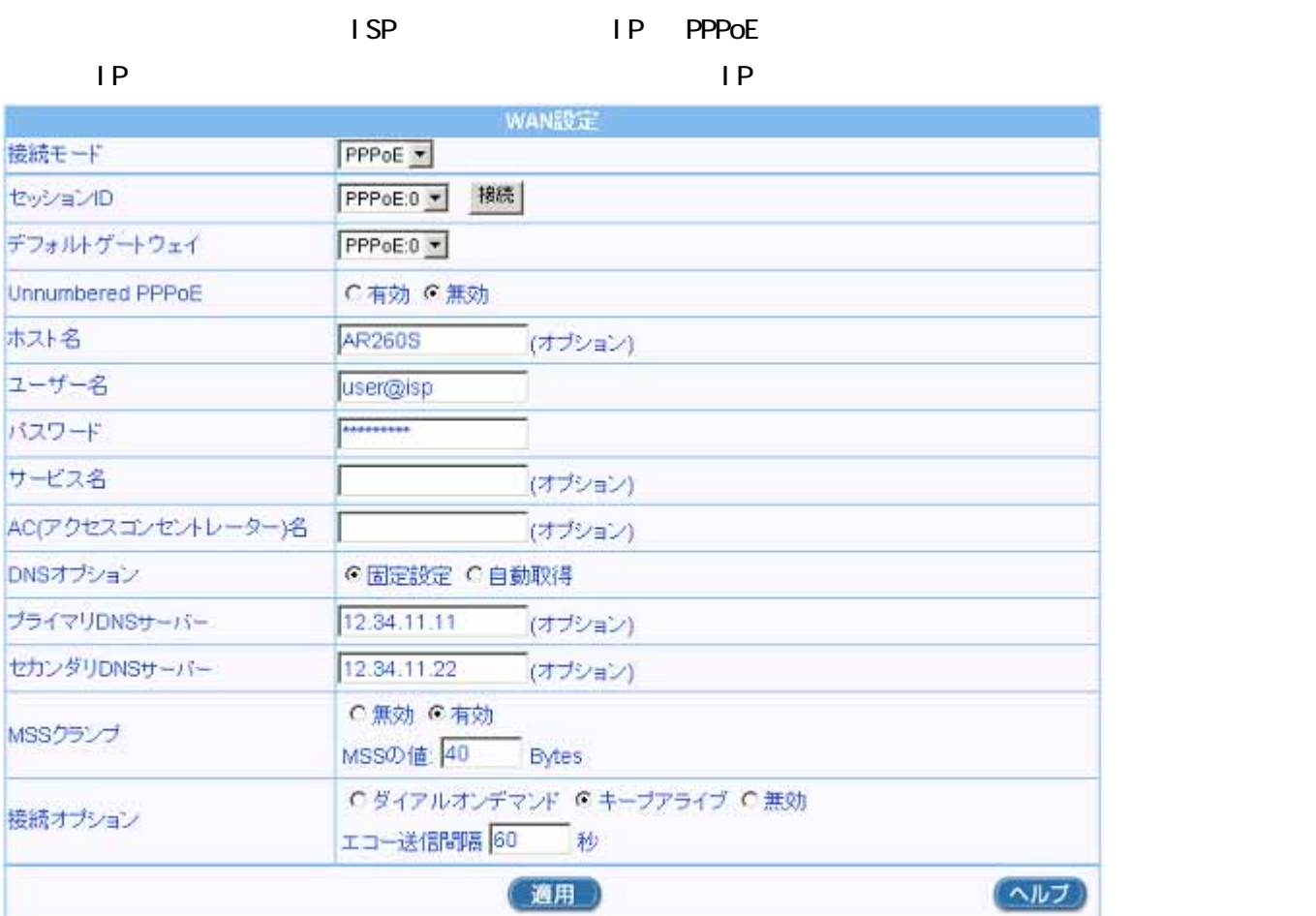

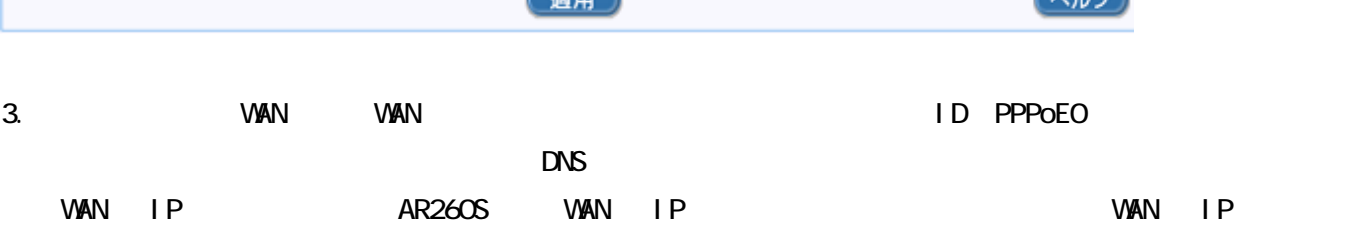

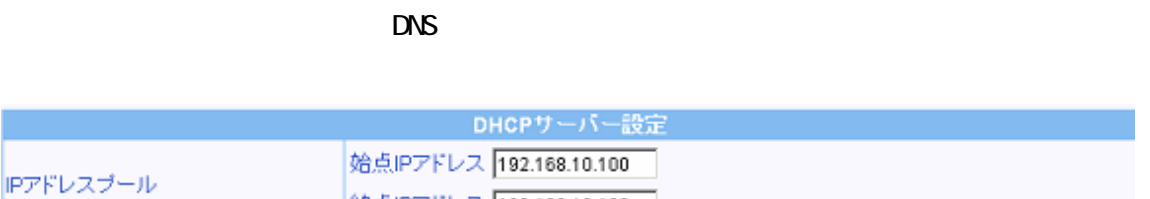

(オプション)

(オプション)

(オプション)

(オプション)  $\sim$ 

終点IPアドレス 192.168.10.130

00:10:00 (dd 日: hh 時間: mm 分)

255.255.255.0

192.168.10.1

192.168.10.1

AR Series Configuration Example

サブネットマスク

デフォルトゲートウェイ

プライマリDNSサーバー

セカンダリDNSサーバー

プライマリWINSサーバー

セカンダリWINSサーバー

リース期限

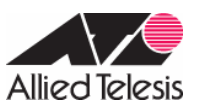

**Contract of Action** 

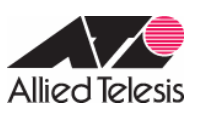

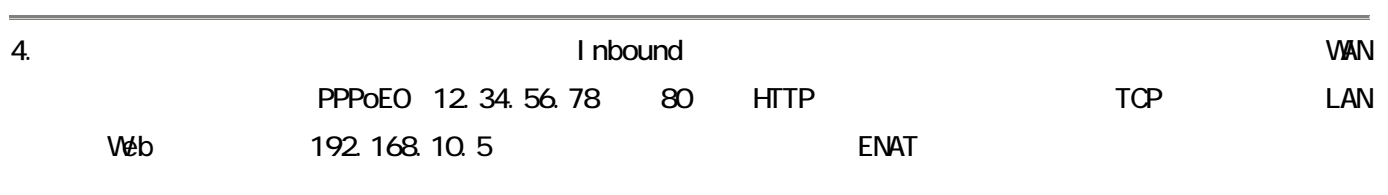

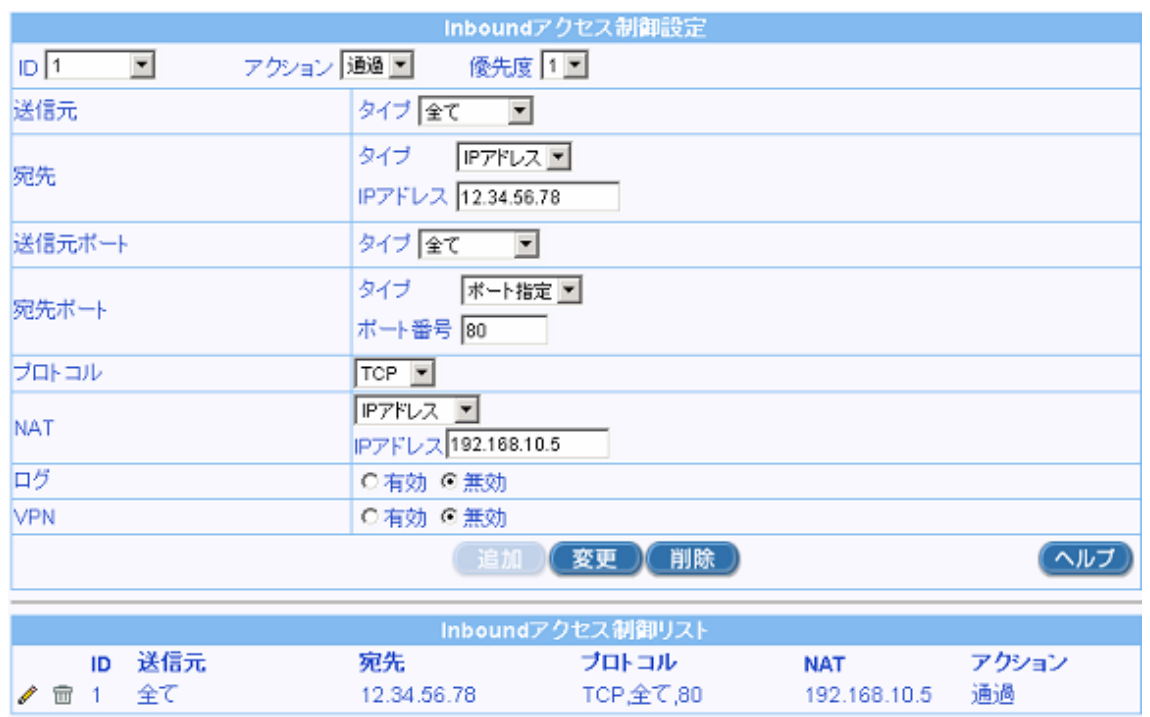

WAN IP

# HTTP TCP80

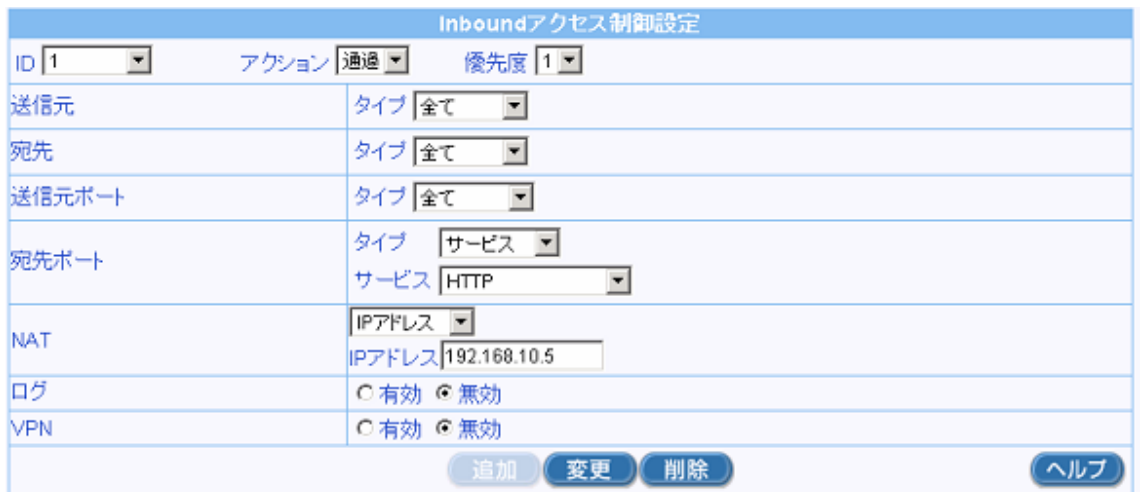

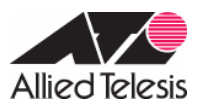

J.  $5.$ 

 $R$  DNS  $D$  HCP  $\sim$ 

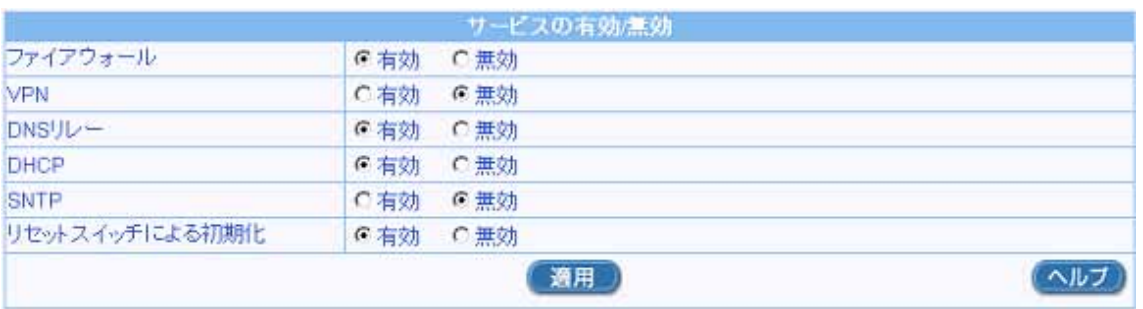

 $1.$ 

# INTERNET WAN

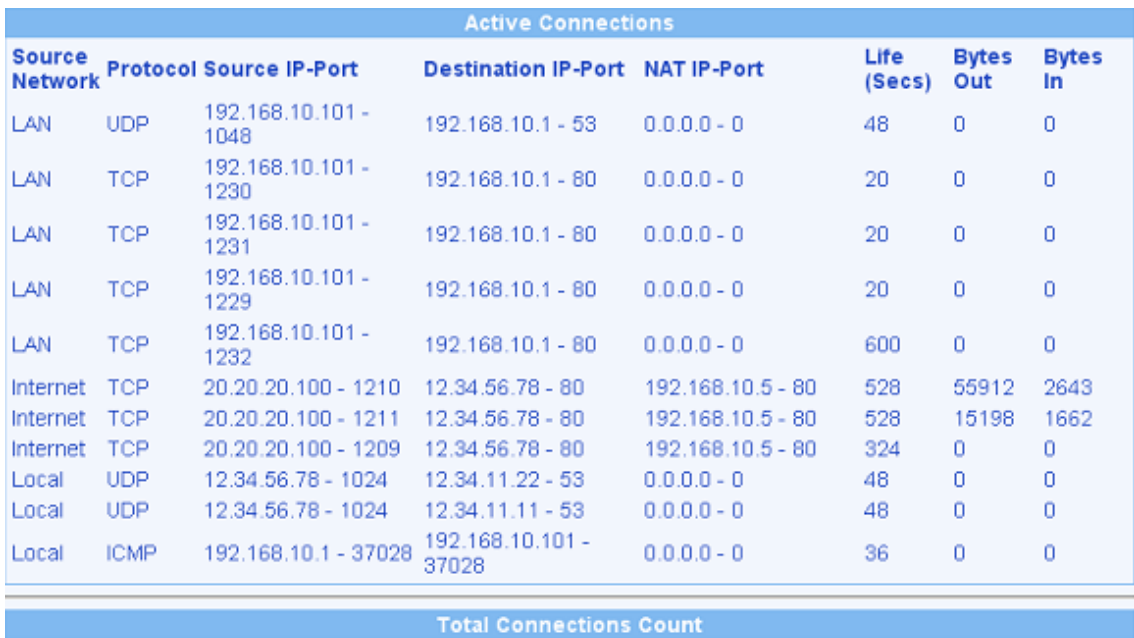

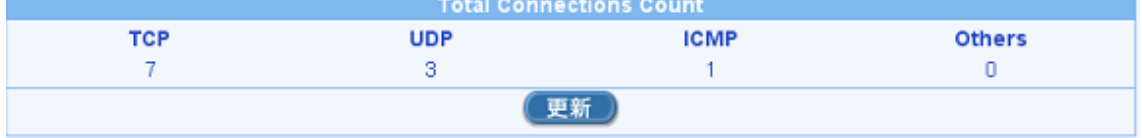

#### 2005 06 08